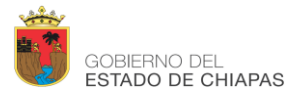

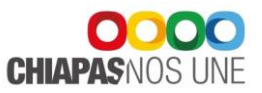

ANEXOS Formatos del Subsistema de Deuda Pública

## T V-01 CONCILIACIÓN DE RECURSOS FEDERALES

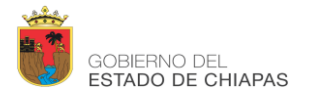

Normatividad Contable del Estado de Chiapas para el Ejercicio Fiscal 2015 Periódico Oficial No.161, 3ª. Sección de fecha 21 de enero de 2015

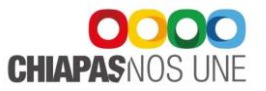

T V-01

## ENTE PÚBLICO (1) ÁREA ADMINISTRATIVA (2)

## CONCILIACIÓN DE RECURSOS FEDERALES

DEL FONDO: (3)

SALDO AL \_\_\_\_\_\_\_\_\_\_\_\_\_\_\_\_(4)\_\_\_\_\_\_\_\_\_\_\_\_\_\_\_\_\_\_\_\_\_\_\_\_\_\_\_\_\_\_\_\_\_\_\_\_\_\_\_\_\_\_\_\_\_\_\_\_\_\_\_\_\_

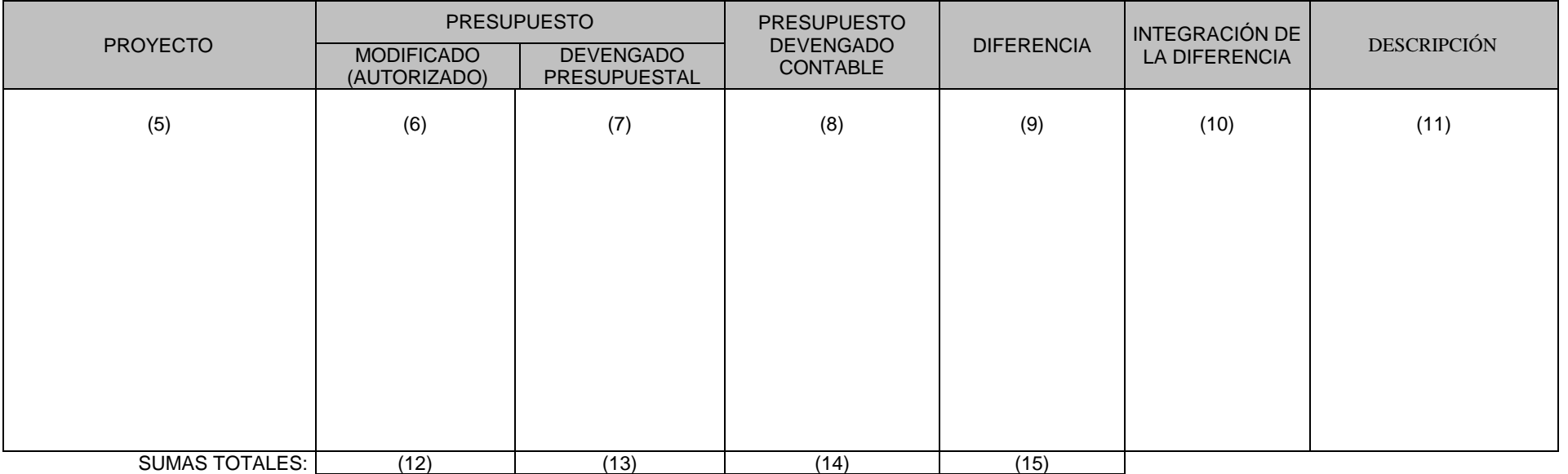

JEFE DEL ÁREA ADMINISTRATIVA

JEFE DEL ÁREA FINANCIERA

(16)

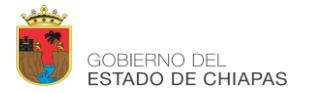

Normatividad Contable del Estado de Chiapas para el Ejercicio Fiscal 2015 Periódico Oficial No.161, 3ª. Sección de fecha 21 de enero de 2015

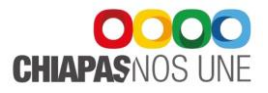

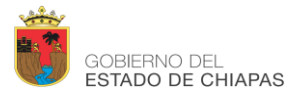

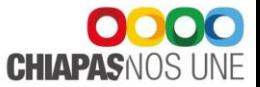

## INSTRUCTIVO DE LLENADO DEL FORMATO T V-01 CONCILIACIÓN DE RECURSOS FEDERALES

- Finalidad: Corroborar que las cifras presupuestales y contables del presupuesto ejercido de recursos federales coincidan.
	- 1 Se anotará el número y nombre del Ente Público.
	- 2 Se anotará el nombre del área administrativa, que puede ser igual o equivalente a "Unidad de Apoyo Administrativo". Para el caso del Subsistema de Deuda Pública, se anotará "Tesorería única"
	- 3 Se anotará el nombre del Fondo de Aportación Federal o del Fideicomiso o Programa que financia los Proyectos.
	- 4 Se anotará el día, mes y año que corresponde a los saldos que se pretenden conciliar.
	- 5 Se enlistarán los cuatro dígitos de cada uno de los Proyecto Estratégico con descripción que integran el Fondo, Fideicomiso o Programa que se pretenda conciliar
	- 6 Se anotará el importe autorizado del Proyecto del Fondo, Fideicomiso o Programa que se pretenda conciliar.
	- 7 Se anotará el importe del recurso devengado según estado presupuestario, del Fondo, Fideicomiso o Programa que se pretenda conciliar, por cada uno de los proyectos.
	- 8 Se anotará el importe registrado en la cuenta 8250.- Presupuesto devengado de cada uno de los proyectos enlistados.
	- 9 Se anotará la diferencia entre el presupuesto ejercido presupuestal y el presupuesto ejercido contable (7 - 8).
	- 10 Se anotarán los importes que integren la diferencia utilizando las líneas necesarias y agrupando por concepto genérico.
	- 11 Se describirá brevemente de forma genérica el concepto de cada uno de los grupos de importes que integra la diferencia.
	- 12 Se anotará la suma de los importes reflejados en la columna, el cual deberá coincidir con el total de presupuesto modificado que refleje el estado presupuestario para el Fondo, Fideicomiso o Programa que se esté conciliando.
	- 13 Se anotará la suma de los importes reflejados en la columna, el cual deberá coincidir con el total de presupuesto ejercido que refleje el estado presupuestario para el Fondo, Fideicomiso o Programa que se esté conciliando.
	- 14 Se anotará la suma de los importes reflejados en la columna, el cual deberá coincidir con el total de presupuesto ejercido que refleje el analítico de saldos para el Fondo, Fideicomiso o Programa que se esté conciliando.
	- 15 Se anotará la suma de los importes reflejados en la columna, el cual deberá coincidir con la diferencia que resulte entre los importes del punto 13 menos 14.
	- 16 Se anotará el nombre del Jefe del Área Administrativa y Área de Recursos Financieros respectivamente, y figurarán las firmas de cada uno. Tratándose del Subsistema de Deuda Pública se anotarán los correspondientes al Tesorero y Dirección responsable.